# **bet365 aposta copa do mundo**

- 1. bet365 aposta copa do mundo
- 2. bet365 aposta copa do mundo :bulls bet casino no deposit
- 3. bet365 aposta copa do mundo :apostas on line na copa do mundo

### **bet365 aposta copa do mundo**

#### Resumo:

**bet365 aposta copa do mundo : Descubra a adrenalina das apostas em mka.arq.br! Registre-se hoje e desbloqueie vantagens emocionantes com nosso bônus de boasvindas!** 

contente:

Muitos jogadores ao redor do mundo, incluindo aqueles no Brasil. podem se perguntar por que a Bet365 os baniu? Existem algumas razões comuns de trás desse tipo da situação e E neste artigo também nós vamos discutir uma delas!

#### Jogar de maneira justa

A Bet365, assim como outras casas de apostas, tem regras clara e sobre Como os jogadores devem se comportar em bet365 aposta copa do mundo suas plataformas. Se você violaR essas normas - com fazer trapaças ou usar softwarem proibido ), a Be365 pode banir bet365 aposta copa do mundo conta!

Idade

Se você não tiver a idade legal para jogar em bet365 aposta copa do mundo bet365 aposta copa do mundo jurisdição,a Bet365 pode banir nossa conta. Aidade Legal Para Joga varia de acordo com o país e (em alguns casos), poderá serde 18 anos ou mais!

### **bet365 aposta copa do mundo**

No mundo dos esports, as apostas na Bet365 estão cada vez mais populares, especialmente quando se trata da FIFA. Para tirar proveito dessa tendência em bet365 aposta copa do mundo aumento, é fundamental ter informações precisas e estatísticas detalhadas sobre os jogos da FIFA antes de fazer quaisquer apostas.

#### **bet365 aposta copa do mundo**

A análise de apostas é o processo de coleta e análise de informações relevantes sobre um jogo ou evento para Prever o seu resultado possível. No caso da FIFA na Bet365, isso pode incluir estatísticas detalhadas sobre as equipes, jogadores, resultados anteriores e tendências, entre outros fatores relevantes. Essas informações podem ajudar a tomar decisões mais informadas ao fazer apostas, aumentando suas chances de ganhar.

#### **Como Usar Estatísticas para Apostas na FIFA eGaming na Bet365?**

Existem muitos sites especializados em bet365 aposta copa do mundo fornecer estatísticas detalhadas e informações sobre a FIFA para apoiar as apostas. Um desses sites é o Green365, que oferece informações completas sobre partidas futuras e passadas da FIFA e outros esports. Outra opção é o site tipmanager, que fornece dicas e sugestões para apostas bem informadas. Além disso, o próprio site da Bet365 fornece uma variedade de estatísticas sobre os jogos da FIFA, incluindo informações sobre as equipes e jogadores, resultados anteriores e tendências.

Todas essas informações podem ser úteis para avaliar as probabilidades e fazer apostas mais seguras.

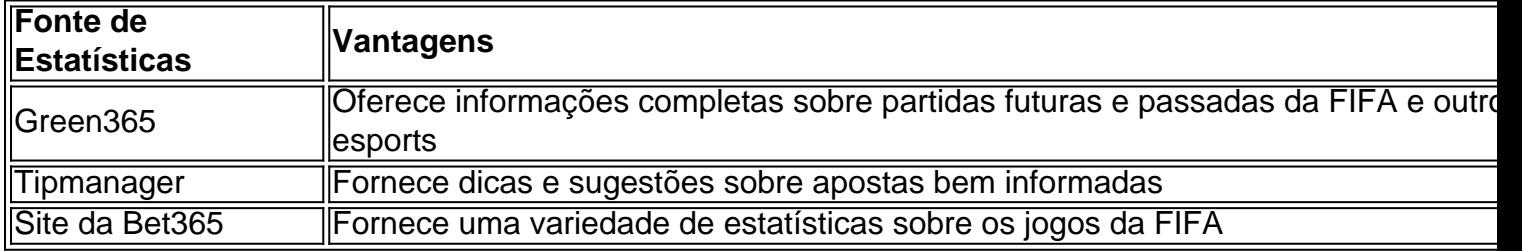

#### **Apostas na FIFA na Bet365: Conclusão**

As apostas na Bet365 na FIFA podem ser emocionantes e gratificantes, especialmente quando se sabe o que se está fazendo. Ao se familiarizar com as equipes, jogadores e tendências, e em bet365 aposta copa do mundo usar informações e estatísticas precisas, é possível tomar decisões mais informadas e aumentar suas chances de ganhar.

#### **Perguntas Frequentes**

- **Q:** O que é análise em bet365 aposta copa do mundo apostas desportivas?
- **A:** Análise de apostas é o processo de coleta e análise de informações relevantes sobre um jogo ou evento para prever seu resultado possível.
- <stre ng>**Q:**Onde posso encontrar estatísticas detalhadas sobre a FIFA?
- **A:** Sites como o Green365 e o Tipmanager fornecem estatísticas detalhadas sobre a FIFA e outros esports

**Não hesite em bet365 aposta copa do mundo entrar em bet365 aposta copa do mundo contato caso tenha alguma dúvida ou sugestão. Boa sorte e faça suas apostas de forma responsável!**

### **bet365 aposta copa do mundo :bulls bet casino no deposit**

### **bet365 aposta copa do mundo**

Você está se perguntando como saber o seu depósito Bet365 foi bem sucedido? Não procure mais! Neste artigo, vamos guiá-lo através do processo de verificação da bet365 aposta copa do mundo bet 365 estado Depósito. Com apenas alguns passos simples você pode confirmar a existência ou não sucesso no pagamento dos seus depósitos n

#### **bet365 aposta copa do mundo**

O primeiro passo para verificar o status do seu depósito Bet365 é fazer login na bet365 aposta copa do mundo conta bet 365. Abra um aplicativo móvel ou site da empresa e insira nome de usuário, senha...

#### **Passo 2: Clique no separador "Conta"**

Uma vez que você está logado, clique na guia "Conta" localizada no topo da página. Isso irá leválo para o painel de bet365 aposta copa do mundo conta

#### **Passo 3: Selecione "Deposit History"**

No painel da bet365 aposta copa do mundo conta, clique na guia "Histórico de Depósitos". Isso exibirá uma lista com todos os seus depósitos anteriores.

#### **Passo 4: Verifique o status do seu depósito.**

Procure o depósito que você deseja verificar a situação e ver se ele está marcado como "bemsucedido" ou "falhado". Se for marcada com sucesso, então seu Depósito foi bem sucedido. Você pode começar jogando/apostando em bet365 aposta copa do mundo seus fundos

#### **Passo 5: Verifique seu e-mail.**

Se você ainda não tiver certeza sobre o status do seu depósito, verifique se há um e-mail de confirmação da Bet365. Eles geralmente enviam uma mensagem para confirmar que ele foi bem sucedido ou caso tenha recebido algum tipo dele pode significar a bet365 aposta copa do mundo falta no pagamento por email /p>;

#### **Conclusão**

Em conclusão, verificar o seu estado de depósito Bet365 é um processo simples. Seguindo os passos descritos acima pode confirmar rápida e facilmente se a bet365 aposta copa do mundo caução foi bem sucedida ou não Lembre-se sempre manter uma lista dos seus depósitos para ver qual será então por email da confirmação betWeather!

- Faça login na bet365 aposta copa do mundo conta Bet365
- Clique na aba "Conta"
- Selecione "Histórico de Depósitos"
- Verifique o status do seu depósito.
- Verifique o seu e-mail para um email de confirmação da Bet365.

### **Como assistir a Bet365 na bet365 aposta copa do mundo TV: Guia Passo a Passo**

O Bet365 é uma das casas de apostas esportivas online mais populares no mundo. Agora, você pode assistir aos seus jogos favoritos na TV e aproveitar ao máximo bet365 aposta copa do mundo experiência de apostas esportivas. Neste guia, você vai aprender como assistir a Bet365 na TV em bet365 aposta copa do mundo alguns passos fáceis.

#### **Passo 1: Certifique-se de ter uma conta Bet365**

Antes de começar, você deve ter uma conta ativa no Bet365. Se você ainda não tem uma, você pode se inscrever em bet365 aposta copa do mundo {w}. A inscrição é rápida e fácil, e você pode aproveitar as promoções e ofertas exclusivas para clientes recém-chegados.

#### **Passo 2: Verifique se bet365 aposta copa do mundo TV é compatível**

Para assistir a Bet365 na TV, você vai precisar de um dispositivo de streaming, como um Google Chromecast, Amazon Fire TV Stick ou Roku. Certifique-se de que seu televisor suporte um desses dispositivos e que você tenha uma conexão à Internet estável.

#### **Passo 3: Baixe e instale a aplicação Bet365**

Depois de ter certeza de que bet365 aposta copa do mundo TV é compatível, você vai precisar baixar e instalar a aplicação Bet365 no seu dispositivo de streaming. Você pode encontrar a aplicação no Google Play Store, Apple App Store ou no site do fabricante do seu dispositivo.

#### **Passo 4: Entre em bet365 aposta copa do mundo bet365 aposta copa do mundo conta Bet365**

Após instalar a aplicação, abra-a e insira suas credenciais de conta Bet365 para entrar. Se você esquecer bet365 aposta copa do mundo senha, clique em bet365 aposta copa do mundo "Esqueci minha senha" e siga as instruções para redefini-la.

#### **Passo 5: Escolha o evento esportivo que deseja assistir**

Agora que você está conectado, navegue pelos eventos esportivos disponíveis e escolha o que deseja assistir. Clique no evento e selecione "Assistir ao vivo" para começar a transmitir.

#### **Passo 6: Aproveite a transmissão em bet365 aposta copa do mundo tempo real**

Agora, é só sentar e desfrutar da transmissão em bet365 aposta copa do mundo tempo real do seu evento esportivo preferido. Você pode acompanhar as estatísticas em bet365 aposta copa do mundo tempo real, fazer apostas e aproveitar a emoção do jogo em bet365 aposta copa do mundo bet365 aposta copa do mundo própria TV.

## **Conclusão**

Assistir a Bet365 na TV é uma ótima maneira de se envolver no mundo dos esportes e aproveitar ao máximo bet365 aposta copa do mundo experiência de apostas esportivas. Com esses passos fáceis, você pode começar a assistir aos seus jogos favoritos hoje mesmo. Boa sorte e divirta-se!

### **bet365 aposta copa do mundo :apostas on line na copa do mundo**

### **Fallece un niño palestino por desnutrición en Gaza**

Fayiz Abu Ataya nació en medio de la guerra y no conoció otra cosa. Durante su primera y única primavera, en un pueblo acosado por el hambre, se consumió hasta convertirse en una sombra de niño, con la piel estirada dolorosamente sobre huesos sobresalientes.

En siete meses de vida, tuvo poco tiempo para dejar una huella más allá de la familia que lo amaba. Pero cuando murió por desnutrición la semana pasada, sonó una advertencia en todo el mundo sobre una crisis que se profundiza rápidamente en el centro y sur de Gaza, desencadenada por la operación militar israelí en la ciudad sureña de Rafah.

Al menos 30 niños víctimas de la desnutrición han sido registrados en Gaza, pero casi todos murieron en el norte, hasta hace poco el área con las escaseces más extremas de alimentos y atención médica, donde un alto funcionario de ayuda de EE.UU. dijo que la hambruna se había instalado en algunas áreas.

La llegada de las tropas israelíes a Rafah en mayo cambió la calculadora sombría de amenaza en la frania.

#### **Una catástrofe para los niños**

"La situación actual en Rafah es una catástrofe para los niños", dijo Jonathan Crickx, jefe de comunicaciones de Unicef en Palestina. "Si no se pueden distribuir suministros de nutrición, especialmente alimentos terapéuticos listos para usar, utilizados para abordar la desnutrición entre los niños, el tratamiento de más de 3.000 niños con desnutrición aguda se interrumpirá." Durante meses, el norte de Gaza, aislado por un cerco militar israelí, había tenido hambre más que el sur. La mayor parte de la ayuda llegó a la Franja a través del cruce de Rafah con Egipto y el portal de Kerem Shalom desde Israel.

Ahora el cruce con Egipto está controlado por las tropas israelíes, el cruce de Rafah está cerrado y la lucha ha sofocado los envíos de ayuda humanitaria a través de Kerem Shalom. El suministro de ayuda humanitaria en Gaza en general ha disminuido en dos tercios desde el 7 de mayo, cuando comenzó la operación, según las cifras de la ONU la semana pasada.

La mayor parte de la comida que aún ingresa a Gaza se envía al norte a través de nuevos cruces, lo que significa que la crisis allí se ha aliviado, pero la gente en el sur se está quedando sin suministros, dijo el jefe del Programa Mundial de Alimentos para Palestina.

"En el norte, es una situación que ha mejorado significativamente desde hace cinco semanas", dijo Matthew Hollingworth. "Por otro lado, en el centro y en particular en el sur, lo que hemos visto desde el 7 de mayo es que la situación comienza a deteriorarse nuevamente."

"Tenemos una semana o así antes de que la gente se quede realmente sin toda la asistencia que pudieron recibir en abril y el comienzo de mayo."

Author: mka.arq.br

Subject: bet365 aposta copa do mundo Keywords: bet365 aposta copa do mundo Update: 2024/8/5 4:53:23